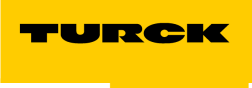

**Industrial Automation** 

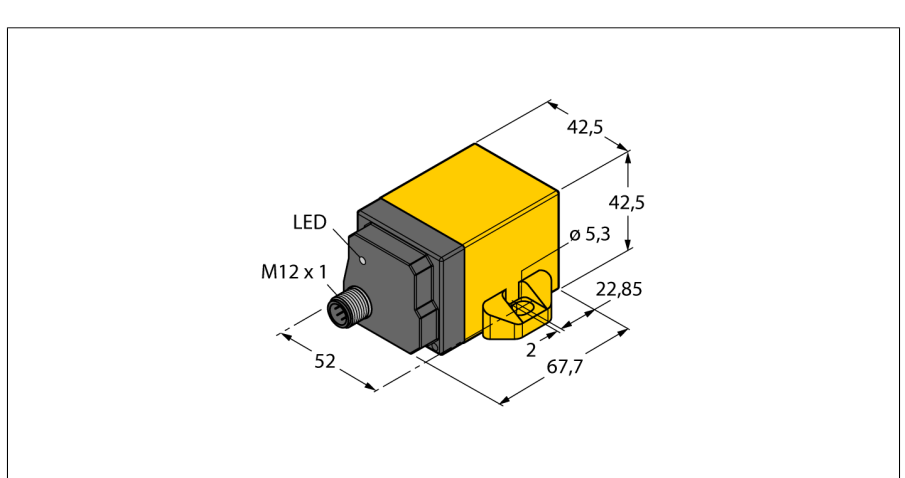

### **Тип** B2N360-Q42-E2LiUPN8X2-H1181 Идент. № 1534116 **Разрешение** 16бит<br>Диапазон измерений [A...B] **1860 году и 166 илл**ение 1660 году Диапазон измерений [A…B] 0…360 ° Диапазон измерений x-axis 0…360° Диапазон измерений y-axis Повторяемость  $\leq 0.07$  % полн. шкалы  $\leq$  в зависимости от настроек фильтра Отклонение от линейности  $\leq 0.3$  % полной шкалы, применимо для рабочей зоны верхней или нижней полусферы Температурный дрейф  $\leq \pm 0.015$  %/К Температура окружающей среды **-25...+85** °C В соответствии с сертификатом UL до +70 °C **Рабочее напряжение** 15… 30В = Остаточная пульсация  $\leq 10$  % U. Номинальный постоянный рабочий ток  $\leq 150$  мА<br>Испытательное напряжение изоляции  $\leq 0.5$  кВ Испытательное напряжение изоляции Защита от короткого замыкания да Защита от обрыва провода/ обратной полярности yes/ полн. Выходная функция 8-контакт., Н.О./Н.З. , PNP/NPN, Analog output, IO-Link выход по напряжению **0...** 0...10В Токовый выход 0…20мА Параметрирование через IO-Link, например, 4… 20 мА Сопротивление нагрузки вольтового выхода  $\geq 4.7$  k $\Omega$ Сопротивление нагрузки токового выхода  $\leq 0.4$  кОм скорость выборки 500 Гц Потребление тока  $<$  60 мА при 24 В = **Спецификация IO-Link** IO-Link специально для версии 1.0 Parameterization FDT/DTM Frame type 2.2 **Конструкция** прямоугольный, Q42 Размеры 67.5 x 42.5 x 42.5 мм Материал корпуса и поставление при пластмасса, PA12-GF30 Электрическое подключение **поставляет** разъем, M12 х 1 Вибростойкость 55 Гц (1 мм) Ударопрочность 30 g (11 мс) Класс защиты **IP68** / IP69K Средняя наработка до отказа 159лет в соответствии с SN 29500-(Изд. 99) 40 °C **Индикатор рабочего напряжения** светодиодзел.

Индикация состояния переключения светодиод желтый

- **■ Индикация состояния с помощью светодиодов**
- **■ Различные функции фильтра**
- **■ Изменение параметров при помощи обучающего контакта**
- **■ Функция ускорения ± 2 g, программируемый диапазон измерения**
- **■ 15…30 В =**
- **■ Аналоговый выход**
- **■ Программирование функций выхода по току и напряжению**
- **■ Заводская настройка 4…20 мА**
- **■ Программирование всех функций с помощью IO-Link/PACTware**
- **■ НЗ/НО программируемые функции, доступы версии NPN или PNP**
- **■ Технологическое значение для осей x и y в 16-битной телеграмме IO-Link**
- **■ М12 х 1, вилка, 8-контактн.**
- **■ Кабельный соединитель адаптер RKC8.301T-1,5-RSC4T/TX320 для подключения IO-Link**

#### **Схема подключения**

### $\frac{1}{3}$  GND onu<br>out/10-Link  $5$  X-out  $6$  Y-out

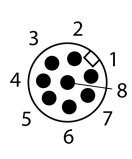

#### **Принцип действия**

The TURCK inclinometers incorporate a micromechanical pendulum, operating on the principle of MEMS technology (Mikro Elektro Mechanic Systems).

The pendulum basically consists of two 'plate' electrodes arranged in parallel with a dielectric placed in the middle. When the sensor is inclined, the dielectric in the middle moves, causing the capacitance ratio between both electrodes to change.

The downstream electronics evaluates this change in capacitance and generates a corresponding output signal.

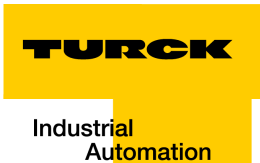

Датчик доступен для отображения любой угловой величины по 2 осям. На чертеже представлено назначение соответствующей осей наклона X или Y. Параметризация устройств осуществляется посредством IO-Link (измерительный диапазон, коррекция нуля, окно переключения, настройки фильтрации) и настраивается под конкретное применение. Различные аналоговые и цифровые значения выхода обеспечивают наивысшую гибкость с точки зрения интеграции процессов. 4 … 20 мА, 0 …10 В, PNP/NPN гистерезис NC или NO программируемый, 2 x 16 бит (телеграмма IO-Link)

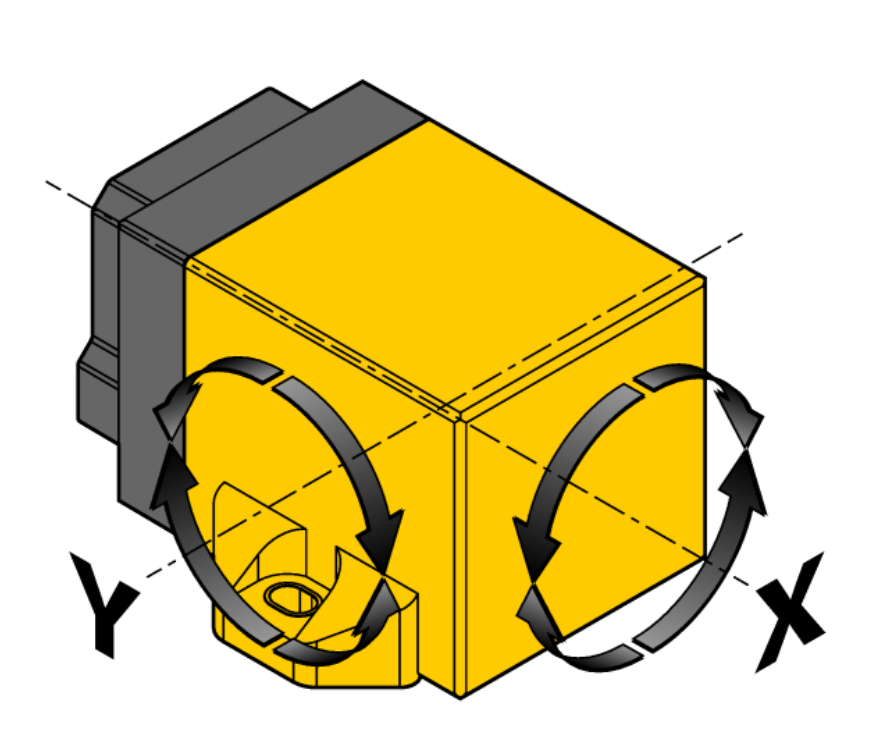

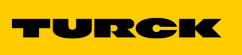

#### **Обучающие указания**

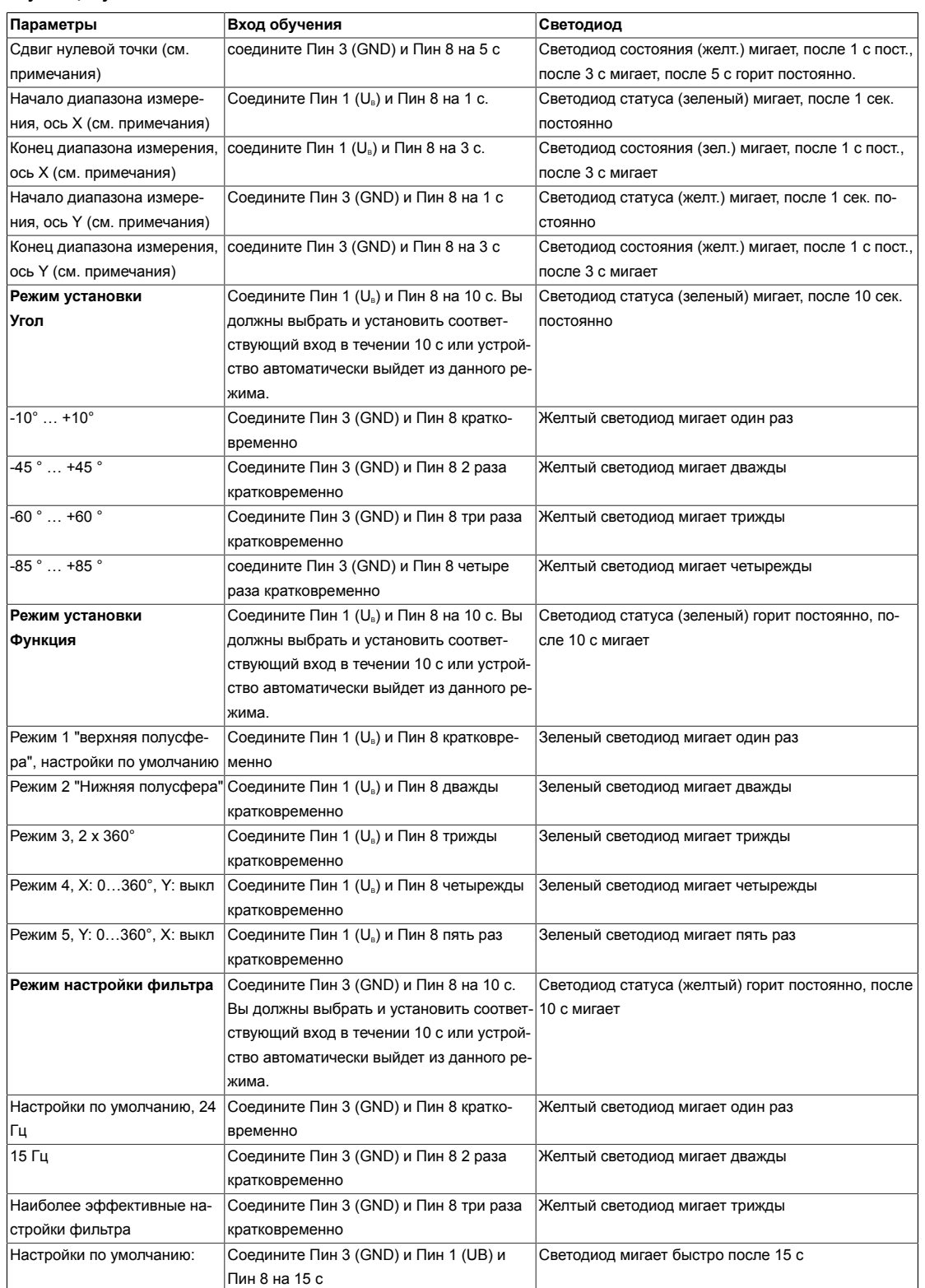

# **Примечание:**

Пожалуйста учтите что при изменении нулевой точки вы также меняете начальную и конечную точку диапазона измерения соответственно. Кроме того, невозможно сдвинуть нулевую точку в режим "верхней полусферы" и "нижней полусферы", так как это может быть причиной частичного превышения диапазона измерения определенной области 0°…±90° или 90°… 270°.

Это также необходимо соблюдать при настройке начальной и конечной точки.

TURCK Industri<mark>al</mark> Automation

### **Аксессуары**

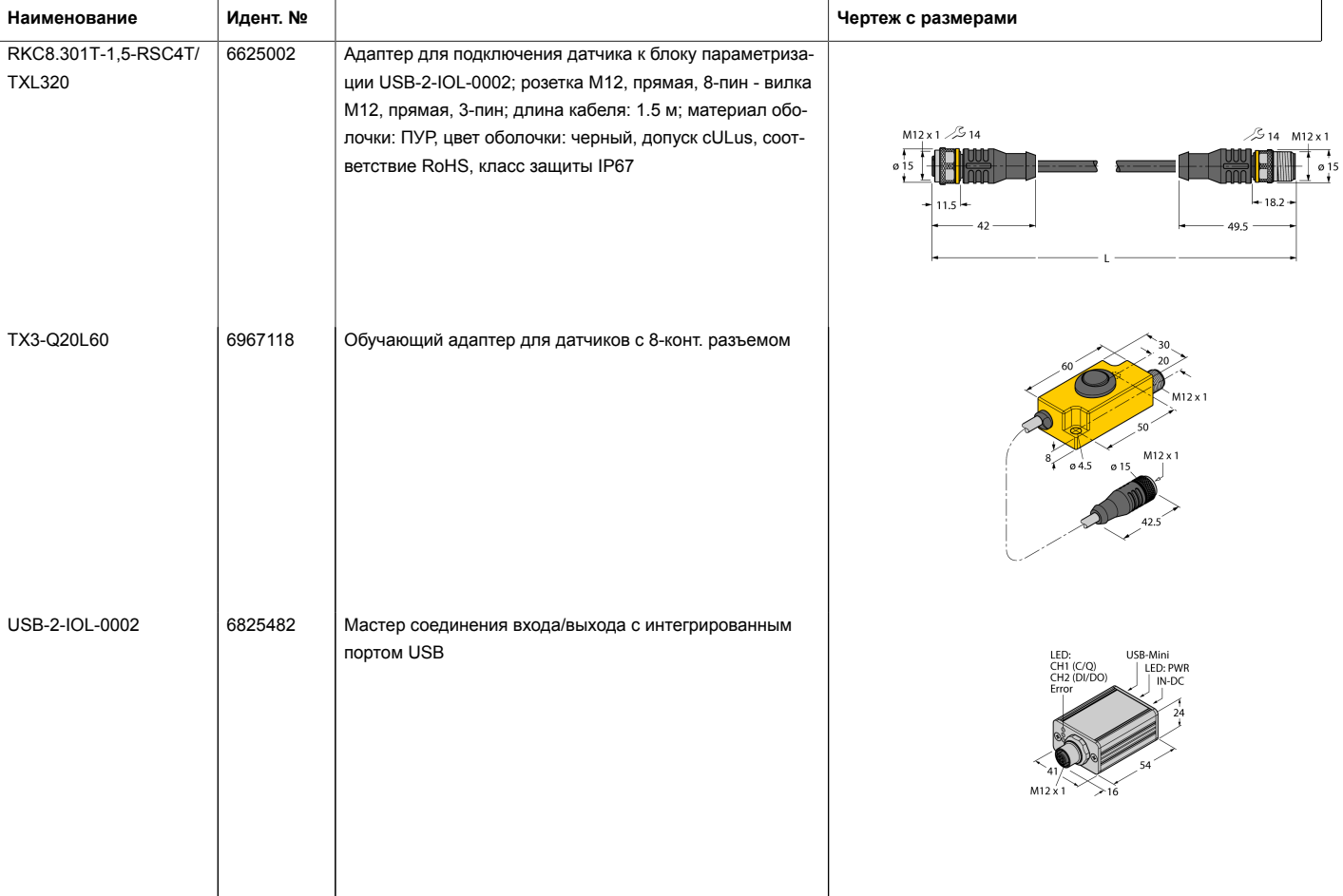